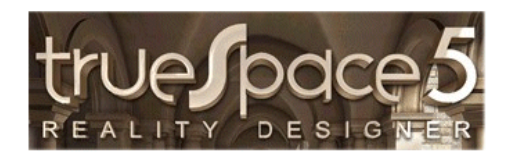

## 3D – Grafik mit TrueSpace 5

Tipps und Kniffe März 2009

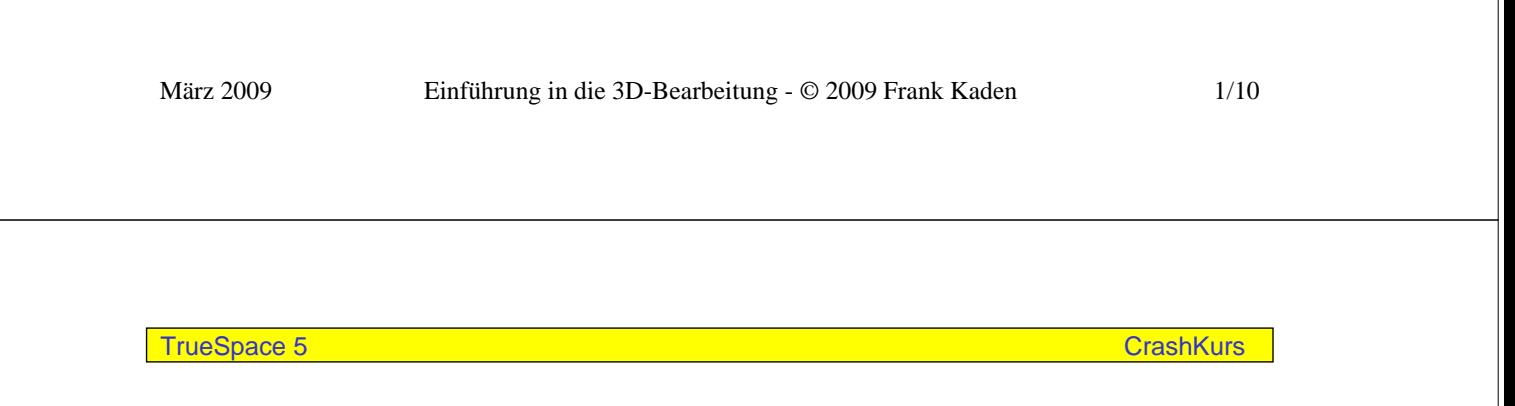

## 3D – Grafik mit TrueSpace 5

Ein Problem bei TrueSpace:

Die Bedienung muss erst gelernt werden. Obwohl die vielen bunten Icons bei der Suche nach den Befehlen optisch helfen, gibt es viele versteckte Einstellungen, die erst gefunden sein wollen. Die folgenden Seiten stellen dazu eine Auswahl an diversen Einstellungen (und wo man diese findet) bereit.

## Inhalt

- Größe der x-y-Ebene
- Rasterung von Objekten (I, II, III, VI)
- bessere Sichtbarmachung markierter Objekte

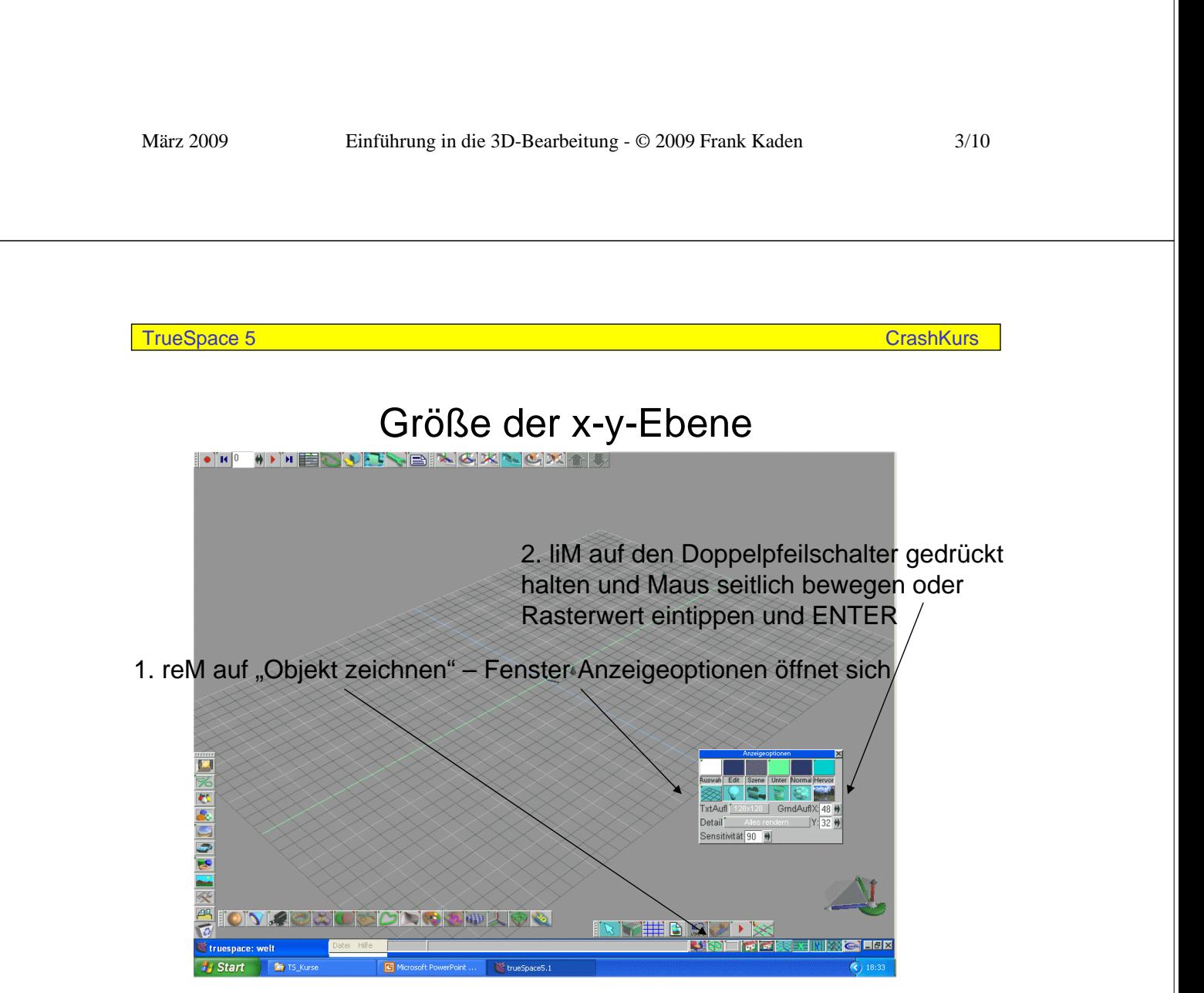

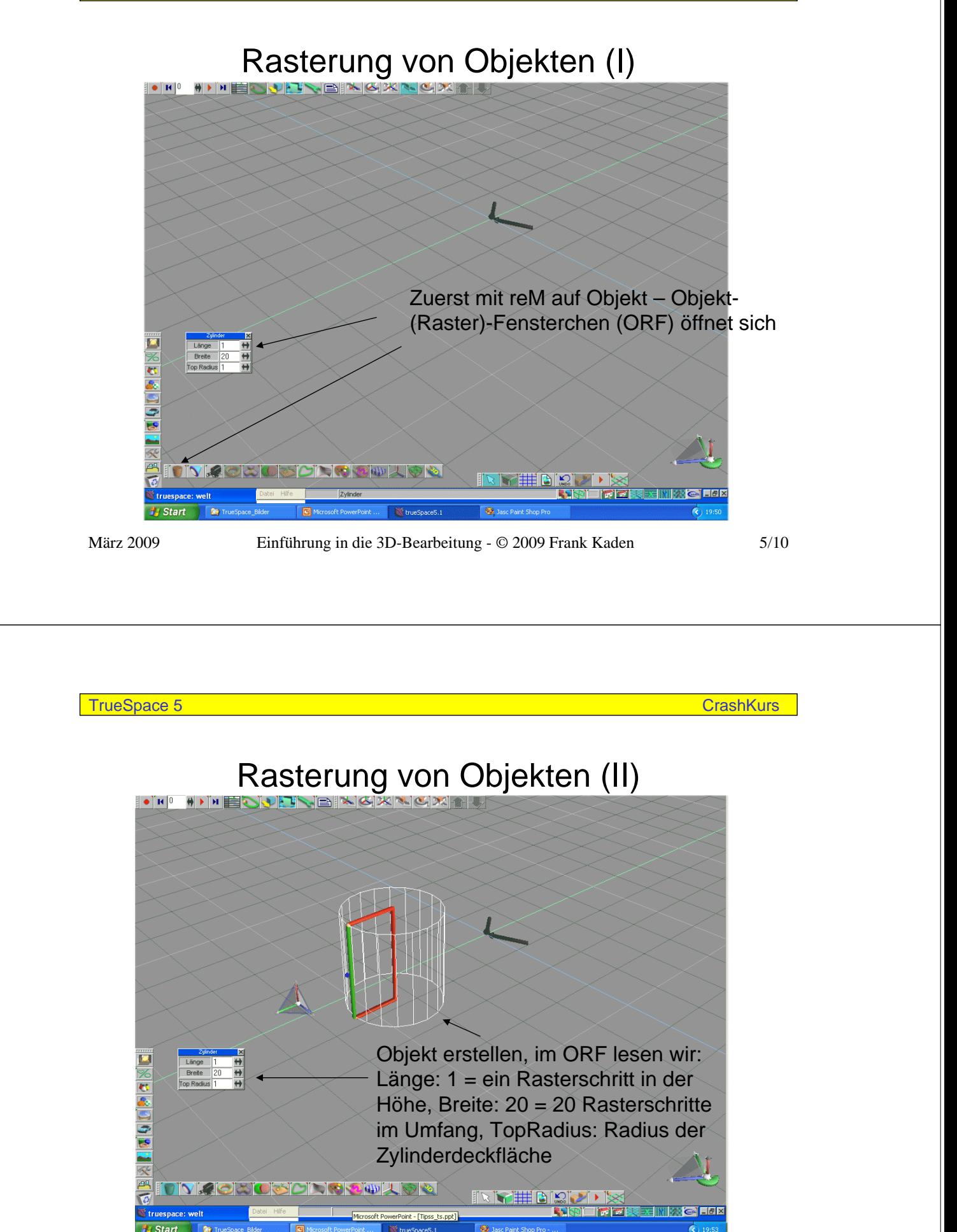

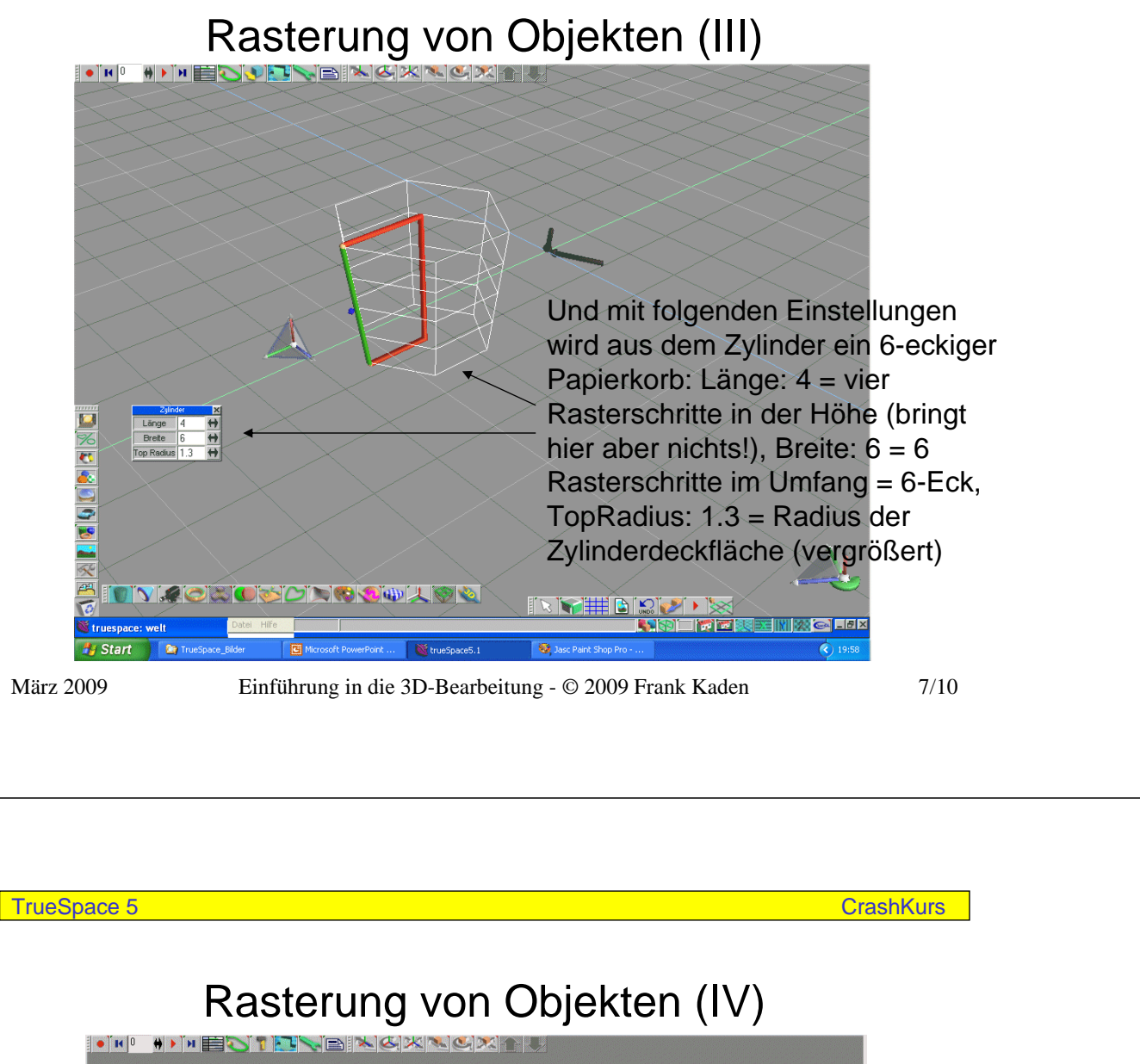

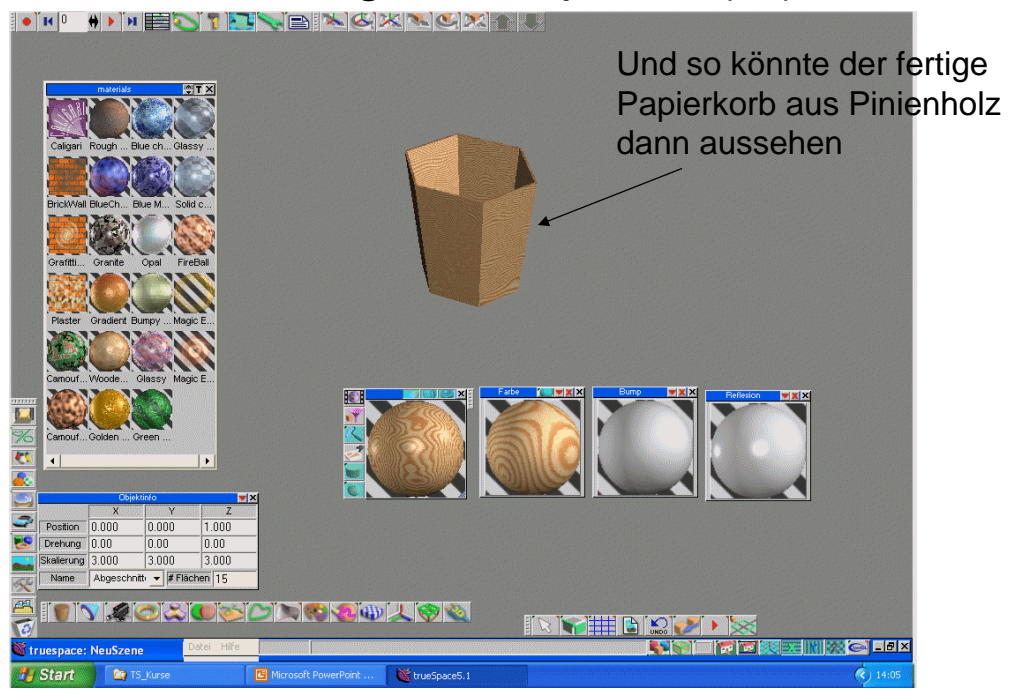

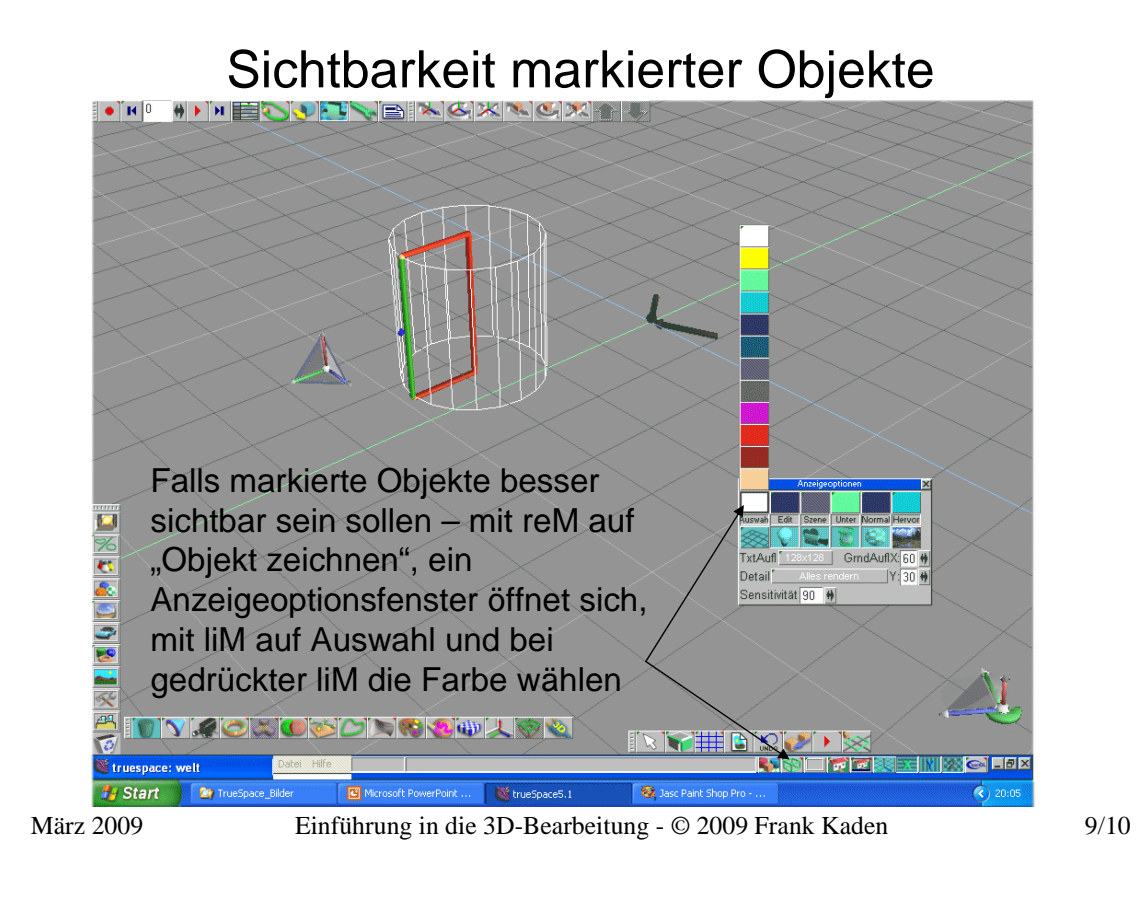